docs.medisign.com - https://docs.medisign.com/

## **Add new public insurance**

Please refer to the [Public insurances](https://docs.medisign.com/manual/public-insurances) page.

From: <https://docs.medisign.com/>- **docs.medisign.com**

Permanent link: **<https://docs.medisign.com/manual/public-insurance/addnew>**

Last update: **2021/08/14 11:12**

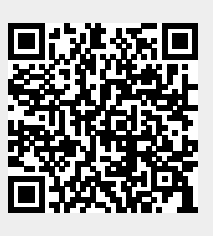